# Sécu données perso - Anonymat sur internet

Rezel & Télécom Imp'Hackt (Merci au Rézoléo)

# Qui sommes-nous ?

#### • Rezel

- Asso Réseau & Info
- Héberge plein de services pour les télécommiens
- Des formations
- [NEW] du hardware : recyclage et réparation
- Télécom Imp'Hackt
	- Asso Cybersécurité
	- Participe à des CTFs & organise le CTF101 (CTF de Télécom, a lieu le jour du forum)

# Les bonnes pratiques sur internet

Pour ne pas être dupe sur le net

### Dans le navigateur - Cookies

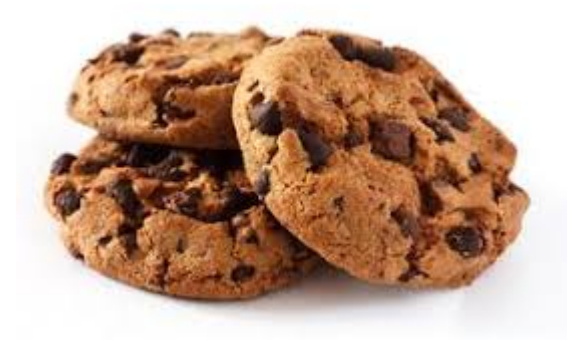

#### • Cookies

- Permettent le bon fonctionnement des sites web ("Rester connecté", langue, panier, authentification, ...)
- Permettent aussi le traçage des utilisateurs sur les sites web
- RGPD : obligation de transparence, vous pouvez refuser les cookies
- Point écolo : moins de cookies = moins de données = moins de pollution

#### Contrôlez vos données

Nous et nos partenaires utilisons des technologies comme les cookies pour stocker et/ou accéder à des informations personnelles non sensibles stockées sur votre terminal (identifiants uniques, ...), que nous traitons afin de réaliser des statistiques d'usage du site, personnaliser les publicités et le contenu et en mesurer les performances, produire des données d'audience, développer et améliorer les produits. Ces technologies peuvent utiliser des données de géolocalisation précises ou analyser activement les caractéristiques du terminal pour **l'identification** 

Cliquez sur le bouton « Accepter» pour consentir à ces utilisations sur ce site ou sur « Gérer mes choix » pour paramétrer vos choix et/ou vous opposer lorsque l'intérêt légitime est utilisé.

Vous pouvez à tout moment revenir sur vos choix en utilisant le lien « paramétrer les cookies sur ce site » disponible dans notre politique de gestion des cookies.

Gérer mes choix

**Accepter** 

# Dans le navigateur - HTTPS

#### • HTTPS

- Couche de chiffrement supplémentaire (HTTP sur SSL)
- Permet de s'assurer de l'authenticité du site
- Extensions (HTTPS Everywhere) pour s'assurer du HTTPS
- Attention à l'autorité de certification !

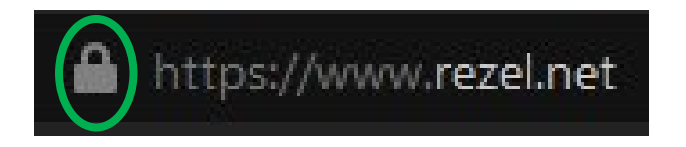

# Dans les mails - Phishing

- Phishing
	- *Technique frauduleuse pour leurrer l'utilisateur à divulguer des données personnelles en se faisant passer pour un tiers de confiance*
	- Adresse mail connue != expéditeur connu
	- Fautes d'orthographe, demande de renseignements inhabituels, ...
	- Ne pas OUVRIR ! (Attanquant / Spammeur peut savoir que vous avez ouvert)

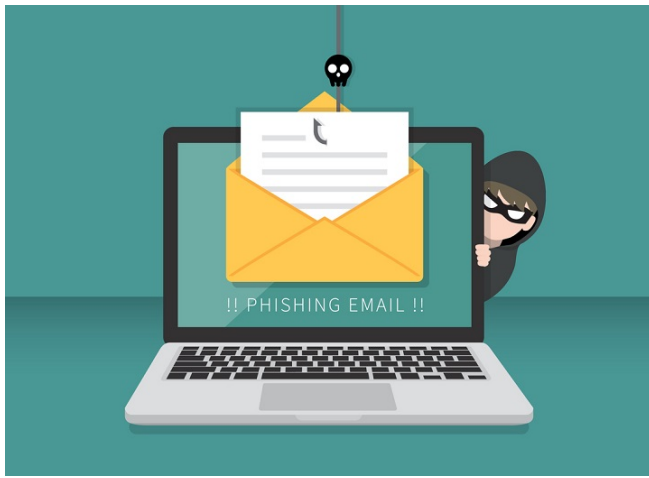

# Dans les mails - Spams

#### • Spams

- Ne polluent pas que les boîtes mail : en 2008, 0.2% des émissions mondiales de CO2
- Désinscrivez-vous des mailing lists !
	- Moins de spam
	- Moins d'informations sur vous sur internet

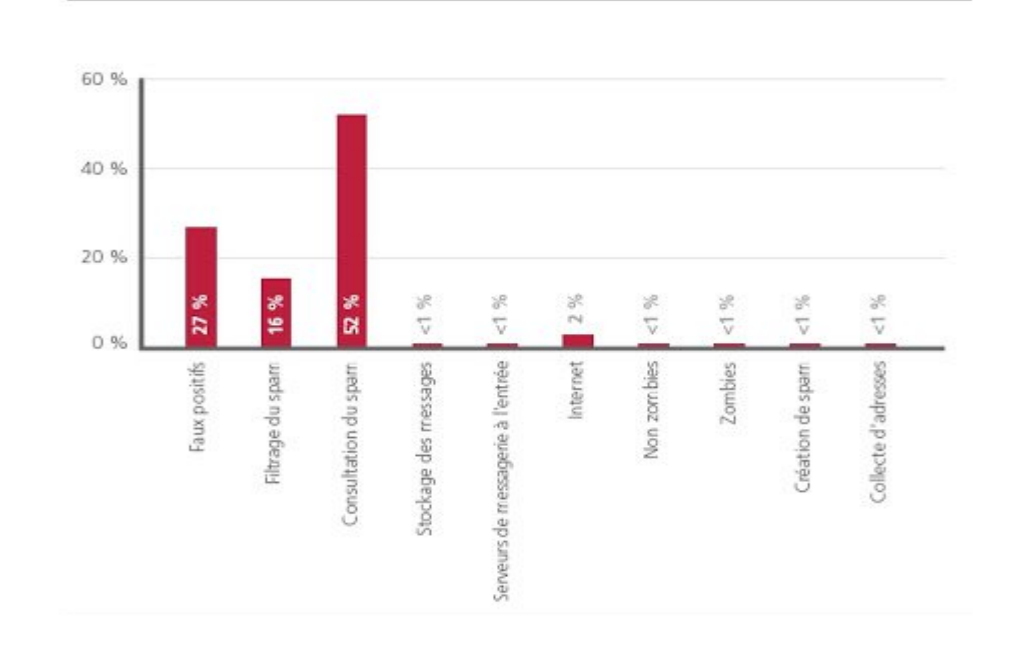

Pourcentage des émissions de GES par message de spam

# Sécuriser son environnement

Ne pas donner ses appareils aux méchants hackers

#### Gérer ses authentifications

- 2 Factors Authentication : quelque chose que je sais (mots de passe), quelque chose que je suis (biométrie), quelque chose que je possède (téléphone, clé USB, ...)
	- Proposé par la plupart des sites internet sérieux
	- Pas sans failles, mais nettement plus sécurisé qu'un mot de passe

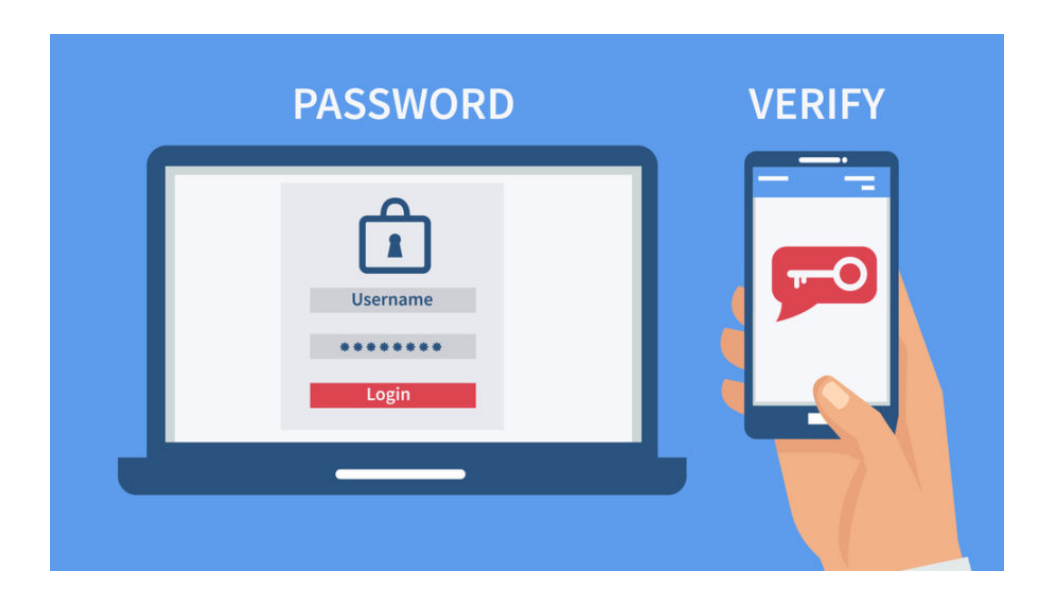

#### Gérer ses authentifications

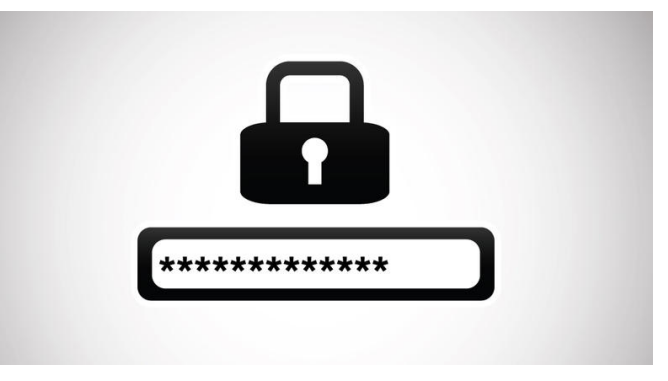

- Gestionnaires de mots de passe
	- Local, le plus sûr mais le moins pratique
	- En ligne, géré par une entreprise (ex : LastPass), pratique mais moins sûr
	- Self-hosted ?
- Sinon, phrases de passe assez longues et comportant une large diversité de caractères

## Antivirus & Pare-feu

- Pare-feu c'est quoi ?
	- Gère les connexions entrantes & sortantes
- Antivirus
	- Gère la sécurité des processus et leurs actions
	- Windows : Windows Defender, Avast, MalwareBytes, ...
	- Linux ?
- Meilleur antivirus : VOUS

# Être anonyme sur le net

cacher ses activités pour plus de liberté

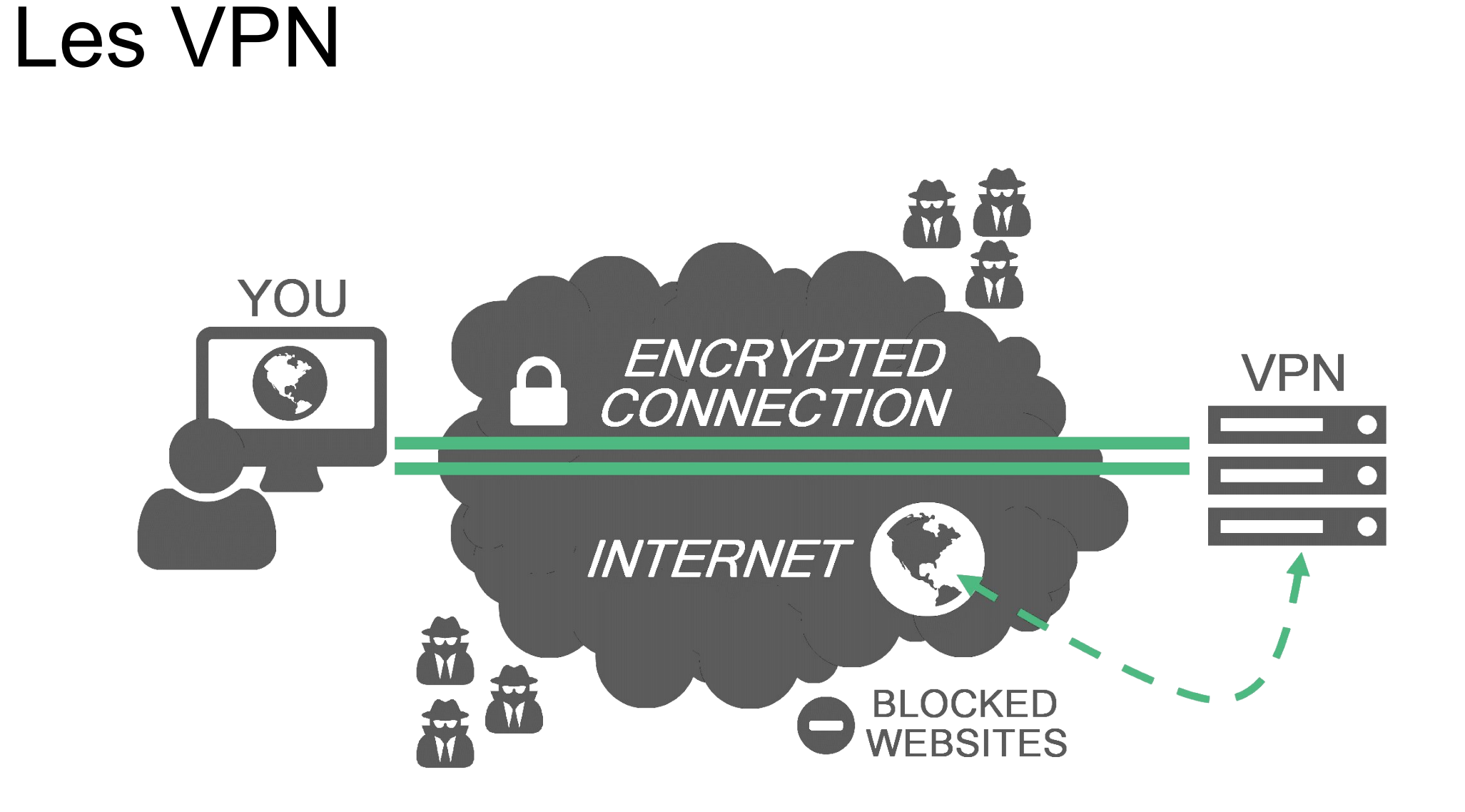

## VPN : trois cas d'usage

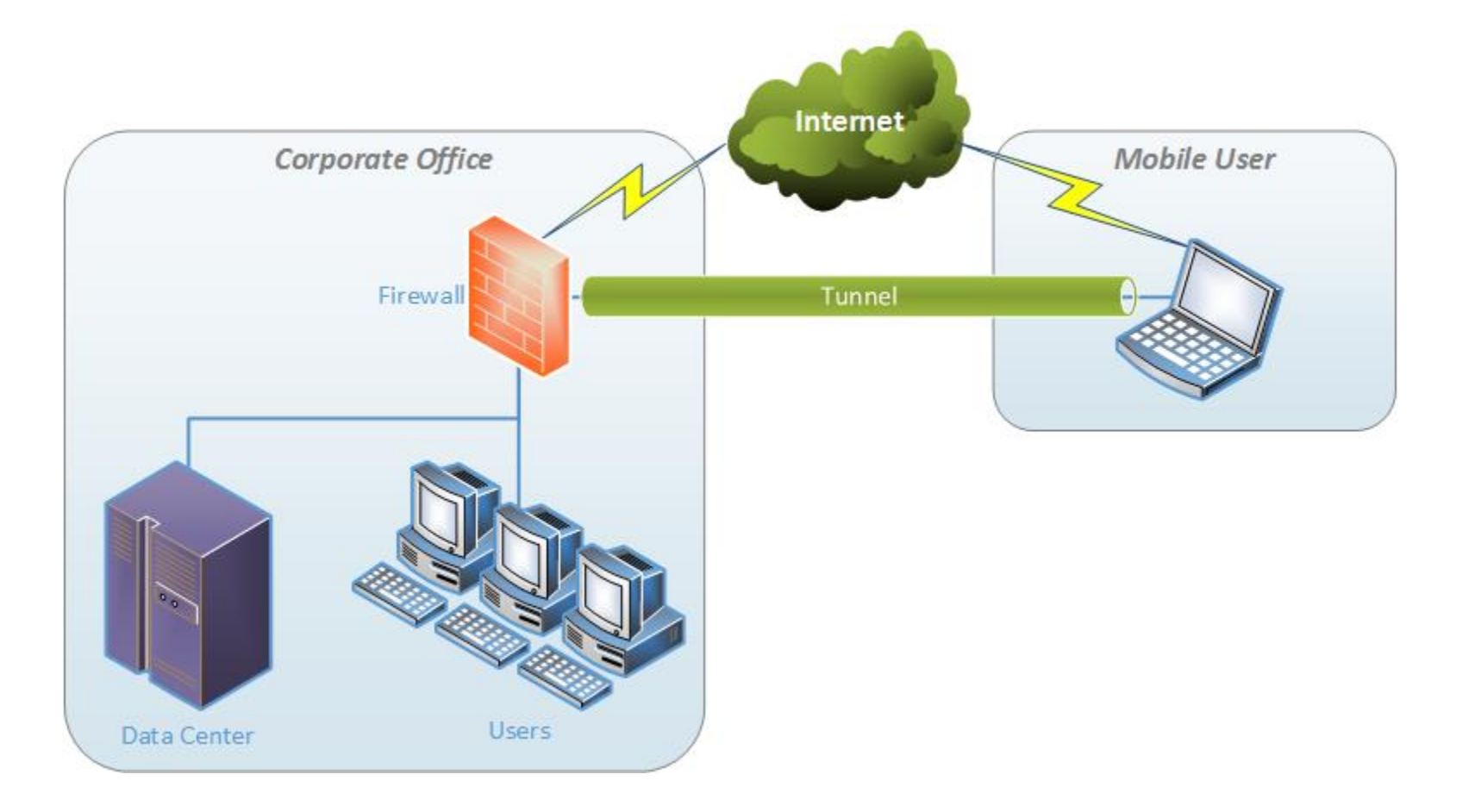

### VPN : trois cas d'usage

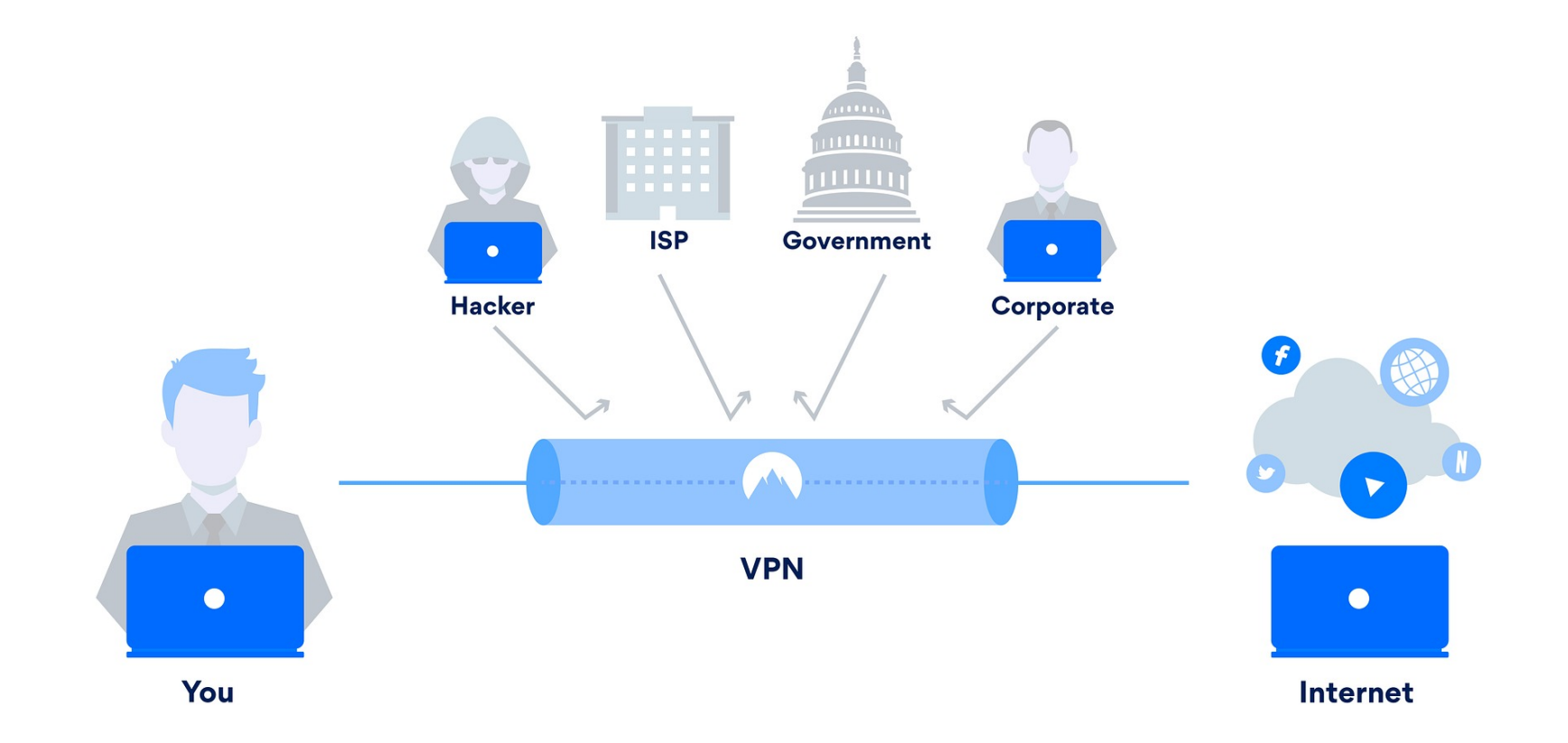

### VPN : trois cas d'usage

#### **√** ProtonVPN

Why HTTPS alone<br>won't keep you safe on public WiFi

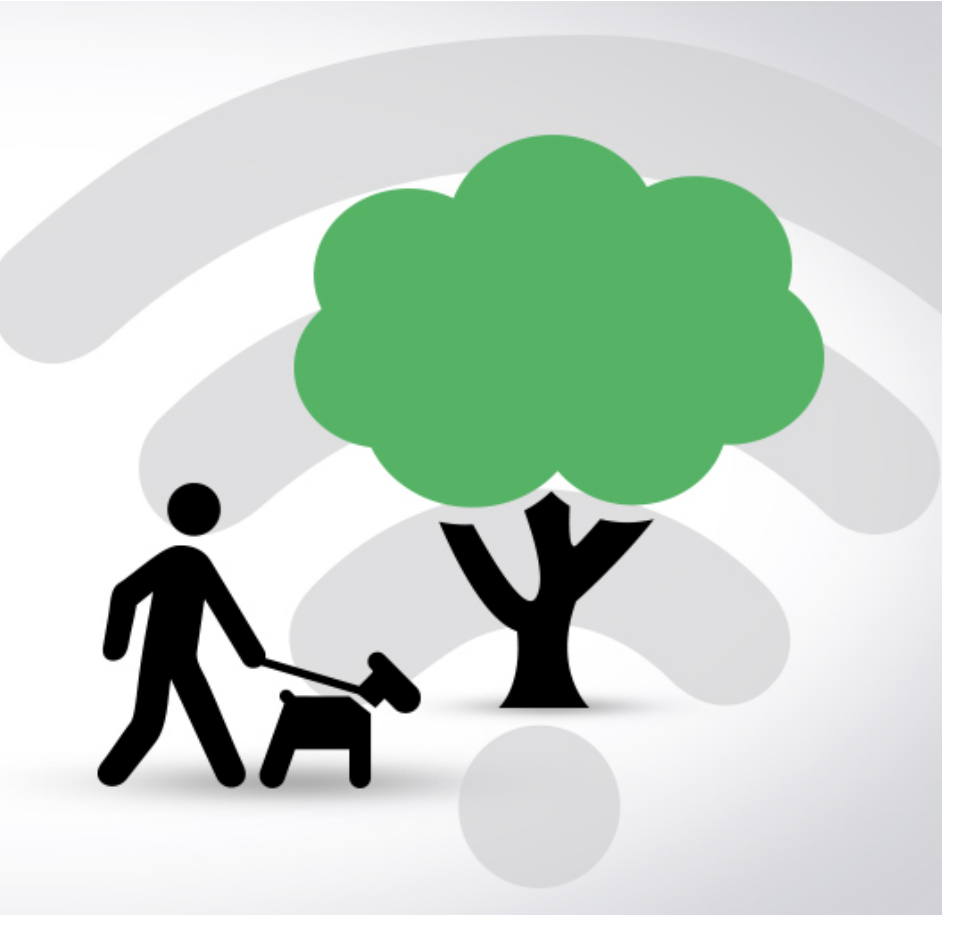

#### Tor c'est quoi ?

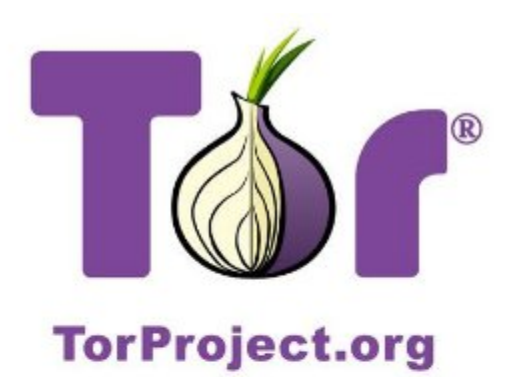

- Un réseau  $\blacktriangleright$
- Un protocole
- Une organisation (The Tor Project, Inc)  $\blacktriangleright$

#### Le réseau Tor

- Composé d'un ensemble de serveurs (appelé nœud), dont les adresses IPs sont connues de tous
- Permet d'anonymiser les flux

#### **Usage**

- Permet d'anonymiser son utilisation d'Internet
	- Permet de contourner les traqueurs et  $\, \triangleright$ les analyses de trafic
	- Permet de contourner le blocage des FAIs ou le blocages gouvernementaux

#### Principe du routage en onion

- Récupération des nœuds du réseau Tor
- Choix d'un chemin aléatoire
- Construction du routage en "onion"  $\blacktriangleright$ 
	- Chaque noeud ne connaît que son  $\triangleright$ prédécesseur et son successeur

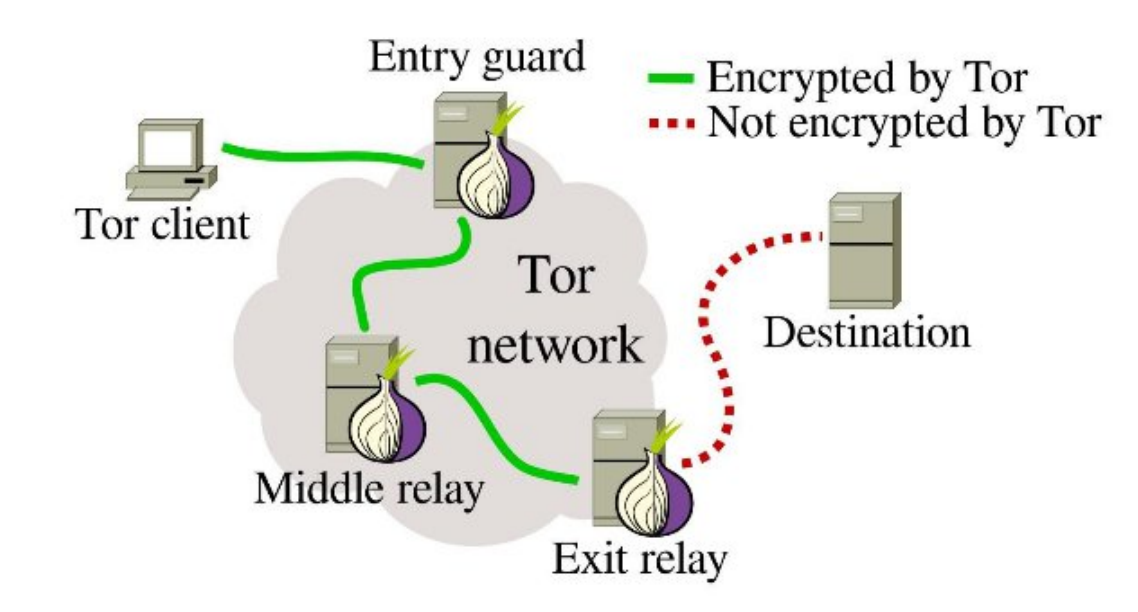

# Que choisir ?

dégooglisons internet !

#### Alternatives & plugins pour la navigation sur internet

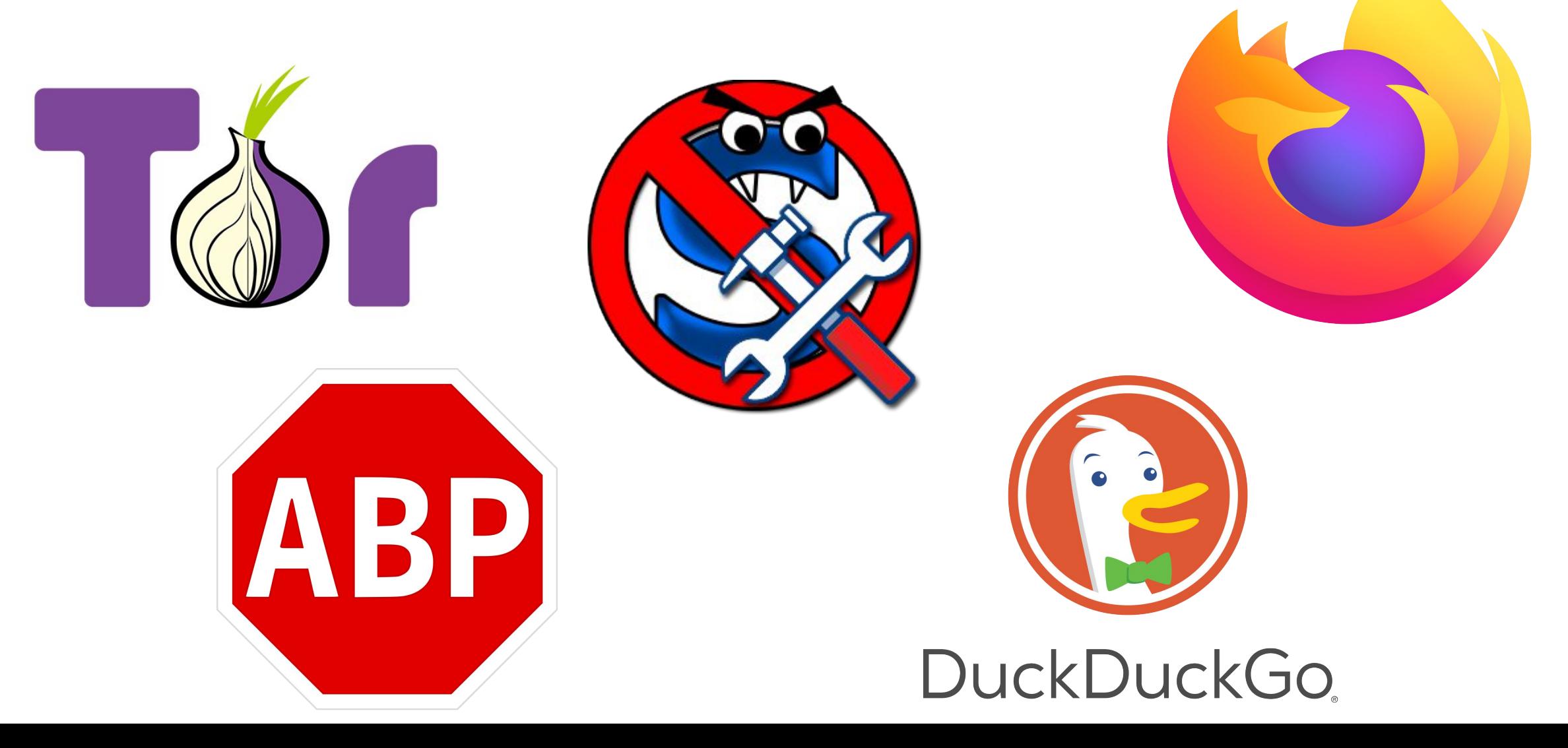

#### Gestionnaire de mot de passe / authentification forte

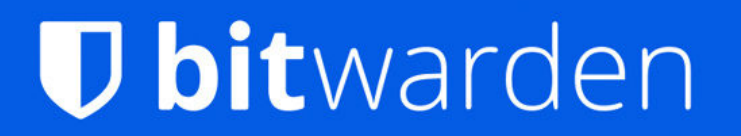

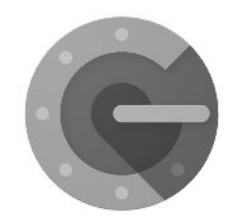

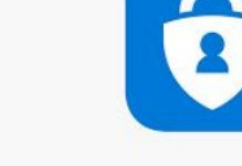

Microsoft Authenticator Google Authenticator

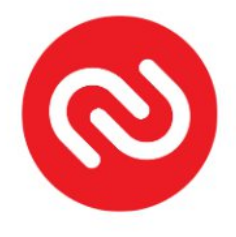

Authy

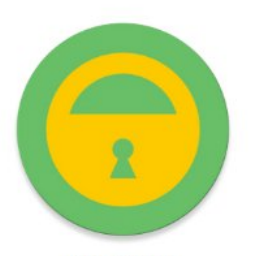

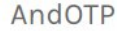

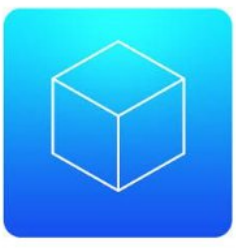

FreeOTP

## Quel OS ?

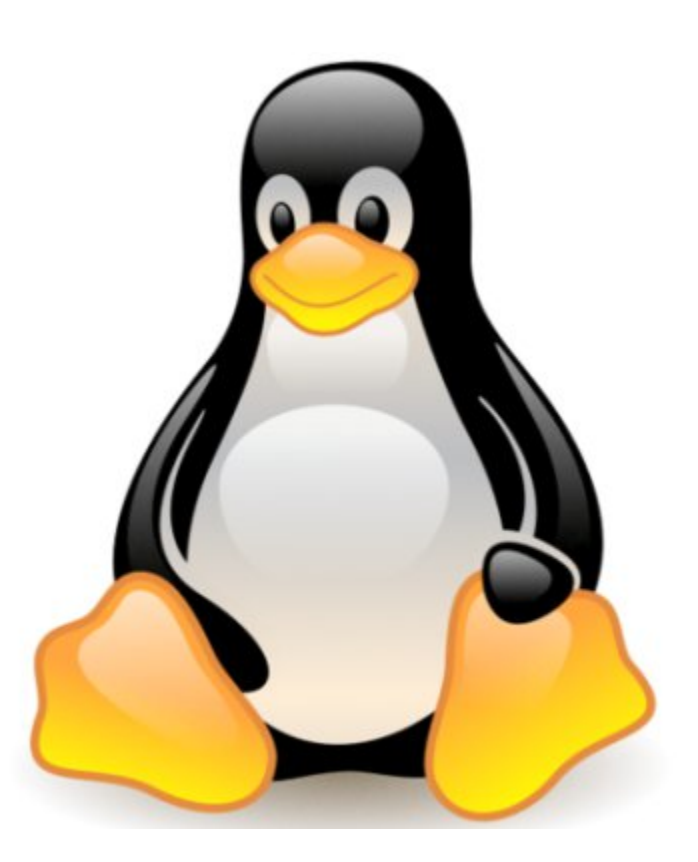

#### Alternatives libres aux sites/logiciels de tous les jours

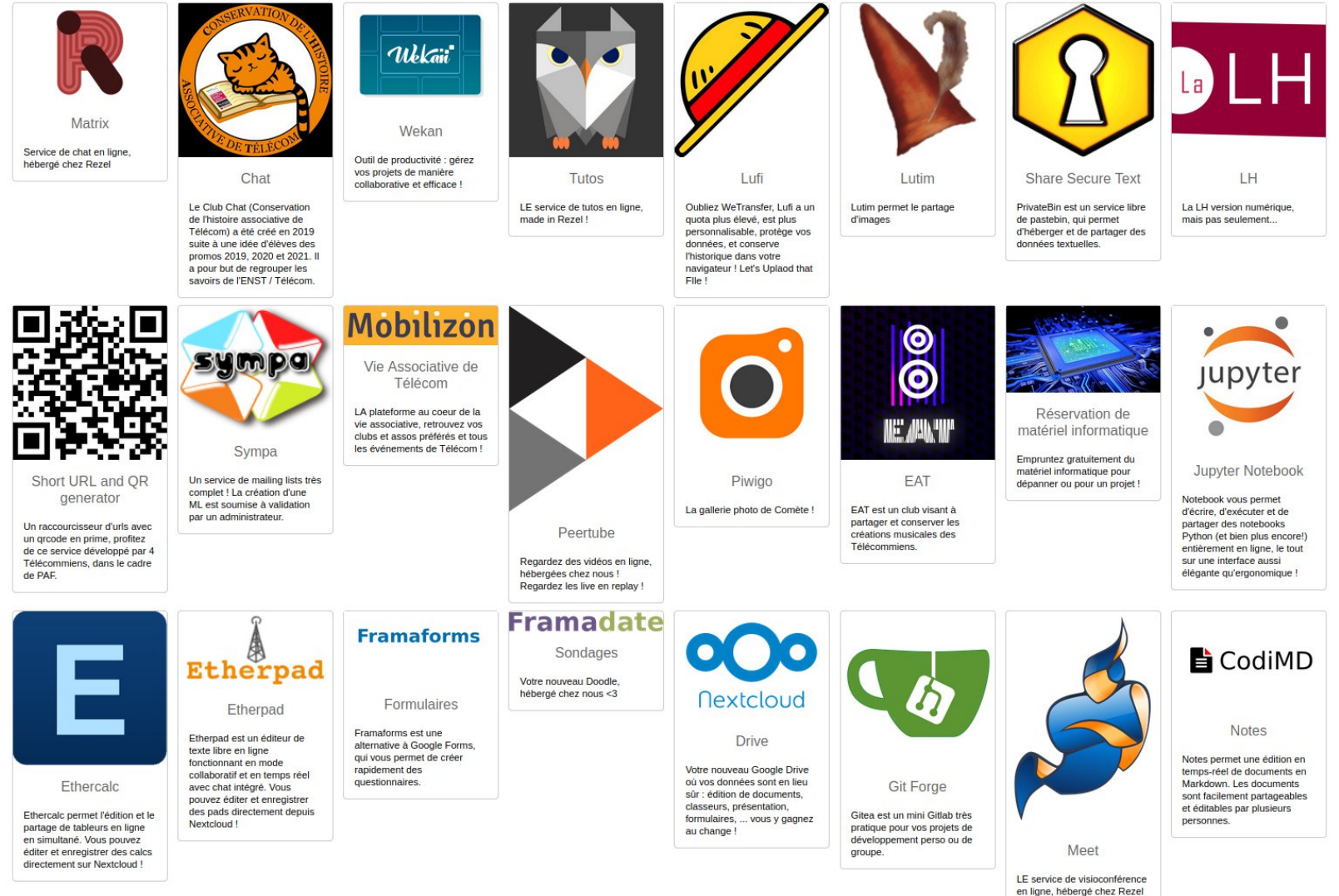

#### Pour aller plus loin

- clé gpg
- https://degooglisons-internet.org/fr/alternatives/
- en gros GAFAM + tout ce qui est propriétaire gratuit (problème même si chiffré)

--> privilégier certains services payants mais surtout les services open source